## Self Service Requisitions Travel – Quick Reference

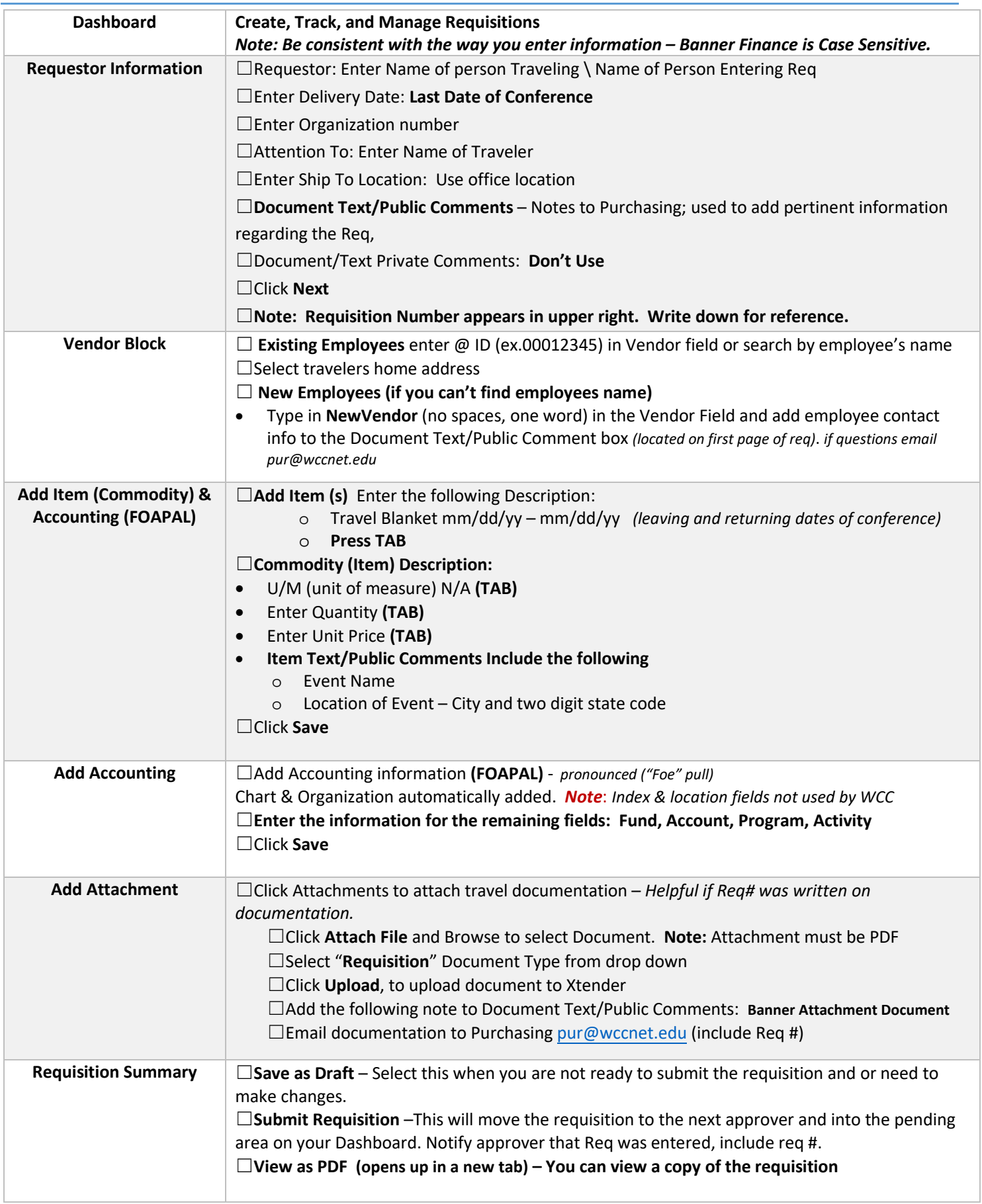